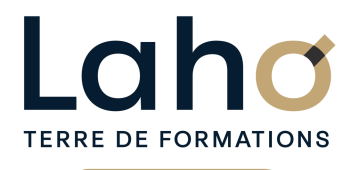

C CI HAUTS-DE-FRANCE

# **BUREAUTIQUE, INFORMATIQUE, PAO**

### **FORMATION CONTINUE**

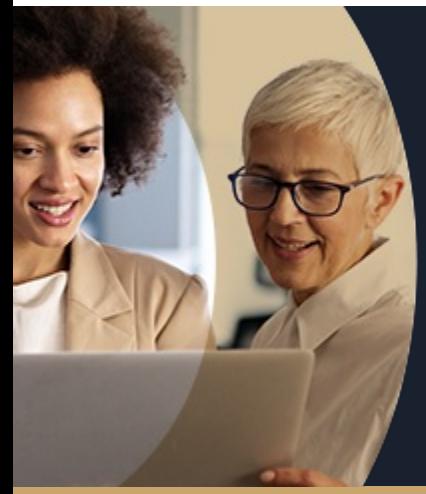

# **POWERPOINT NIVEAU 1 LES BASES EN 1 JOUR**

**A partir de 335€ nets de taxes.**

**414€ avec certification**

**Mix Learning 100%** classe virtuelle **100%** présentiel

**Public visé :** Utilisateur débutant appelé à réaliser une présentation simple au moyen de PowerPoint.

**Prérequis :** Aucun pré-requis nécessaire pour suivre la formation

**Accessibilité aux personnes handicapées Contactez-nous pour une étude de vos besoins.**

### **Prochaines sessions**

ANNÉES D'EXISTENCE ET D'EXPÉRIENCE

**ARRAS** 30/07/2024

**AULNOY-LEZ-VALENCIENNES** 20 septembre ( <sup>+</sup> <sup>1</sup> PROGRAMMÉE )

**BEAUVAIS** 05/09/2024

**COMPIEGNE** 04/11/2024

**LAON** 30/07/2024

**LENS**<br>18/09/2024 *( + 2 PROGRAMMÉES )* **NOGENT-SUR-OISE** 28/10/2024 **ROUBAL** 04/07/2024 (+ <sup>2</sup> PROGRAMMÉES )

**SAINT-OMER** 04/11/2024

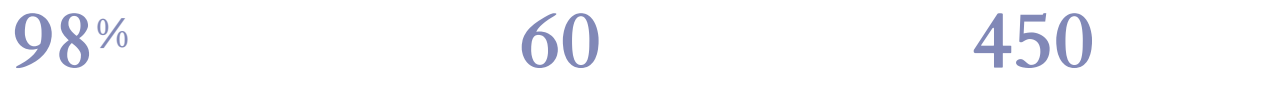

DE TAUX DE **SATISFACTION** 

Comprendre et utiliser les fonctions basiques de **Powerpoint** 

Savoir concevoir un diaporama

Savoir insérer des éléments (tableaux, graphiques, médias..)

Structurer ses diapositives

### **Objectifs Les + de la formation**

FORMATIONS DISPONIBLES

- Nombreux exercices théoriques et pratiques adaptés avec nos équipes de formateurs spécialisés
- Valorisez vos compétences avec la certification TOSA®

Retrouvez toutes nos formations sur : **[laho-formation.fr](https://laho-formation.fr)**

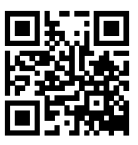

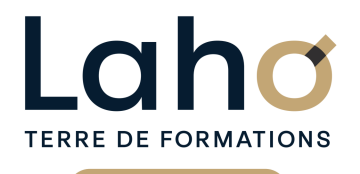

C CI HAUTS-DE-FRANCE

# **BUREAUTIQUE, INFORMATIQUE, PAO**

# **FORMATION CONTINUE**

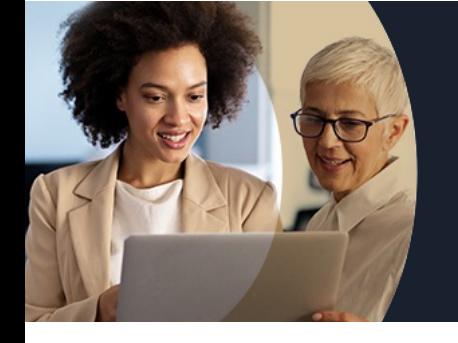

# **POWERPOINT NIVEAU 1 LES BASES EN 1 JOUR**

# **Contenu de la formation**

#### **Présentation**

**Présentation de PowerPoint Exemples de diaporamas réalisés à l'aide de PowerPoint Description de l'interface (ruban, barre d'outils, accès rapide...)**

#### **Créer un diaporama**

**Les règles de base Explications sur les différentes dispositions de mise en page disponibles Enregistrement, les différents formats**

#### **Les diapositives**

Ajouter/supprimer des diapositives Choix de la mise en page la plus adaptée Travailler avec les zones réservées, quel en est l'intérêt ? Insérer un tableau Construire un graphique à partir de PowerPoint Ajouter un texte WordArt Mettre en forme du texte Liste à puces et personnalisation Élaborer des schémas ou des organigrammes SmartArt Réorganiser son diaporama (mode trieuse) Masquer/afficher une diapositive

### **Liaisons avec Word et Excel**

Insérer un texte de Word, tableau d'Excel Incorporer ou lier un graphique d'Excel

#### **Rôle et utilisation des masques**

Intérêt du masque de diapositive Afficher et personnaliser un masque

Retrouvez toutes nos formations sur : **[laho-formation.fr](https://laho-formation.fr)**

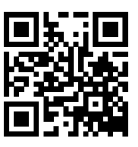

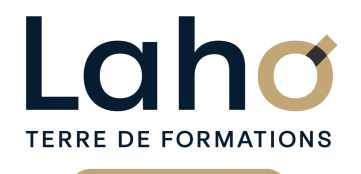

Ci CCI HAUTS-DE-FRANCE

# **BUREAUTIQUE, INFORMATIQUE, PAO**

## **FORMATION CONTINUE**

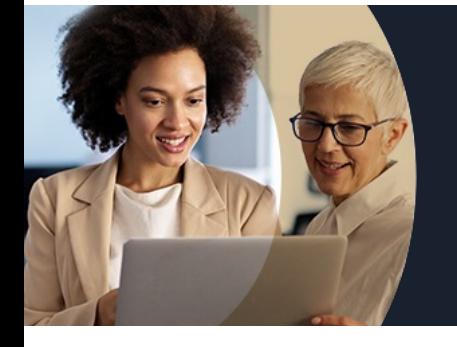

# **POWERPOINT NIVEAU 1 LES BASES EN 1 JOUR**

# **Contenu de la formation**

### **Les thèmes**

Utilisation des thèmes Créer un thème personnalisé Jeu de couleurs, polices, effets, arrière-plan

### **Ajouter du dynamisme, animations et transitions**

Utiliser les effets de transitions sur un diaporama Automatiser le défilement des diapositives Animer vos présentations Définir des effets d'apparition, d'emphase ou de disparition

#### **Projection d'un diaporama**

Projeter le diaporama et intervenir pendant son défilement (commentaires, stylo, annotations, pause, écran noir-blanc)

Conserver les annotations manuscrites et les réutiliser Utiliser l'écran de contrôle de l'animateur avec le mode présentateur

#### **Le support écrit**

Impression du diaporama avec ou sans commentaires Imprimer plusieurs diapositives sur une page

Retrouvez toutes nos formations sur : **[laho-formation.fr](https://laho-formation.fr)**

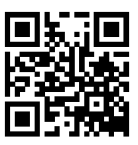

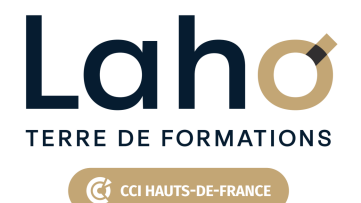

# **BUREAUTIQUE, INFORMATIQUE, PAO**

# **FORMATION CONTINUE**

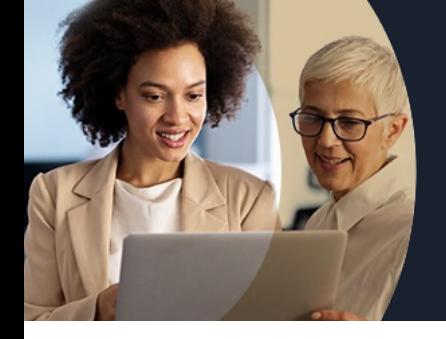

# **POWERPOINT NIVEAU 1 LES BASES EN 1 JOUR**

### **Modalités, méthodes et outils pédagogiques**

- Exposés théoriques et pratiques
- Consolidation des acquis avec des travaux de synthèse reprenant les points de cours développés
- Un poste par stagiaire

### **Résultats attendus**

Chaque participant sera capable de :

Créer, mettre en forme, animer un diaporama

# **Modalités d'évaluation**

- Tour de table préalable
- Exposés théoriques, suivis de mises en pratique
- Evaluation formative tout au long de la formation
- La consolidation des acquis se fait par la réalisation de travaux de synthèse, reprenant l'ensemble des points de cours développés
- Remise d'une grille d'auto-évaluation des acquis, sur les compétences travaillées lors de la formation
- Questionnaire de satisfaction de fin de formation

# **Modalités de financements**

Cap Emploi, Compte Personnel de Formation (CPF), Entreprise, Opérateurs de Compétences (OPCO), Particulier, Pôle Emploi

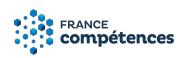

### **Intervenants**

- Intervenant spécialiste du domaine concerné et de la formation des publics d'entreprise.
- Les intervenants veillent à intégrer les méthodes pédagogiques les plus efficaces pour permettre une assimilation optimale des concepts et pratiques informatiques.
- Nos formateurs sont confirmés en bureautique et disposent d'un excellent sens de la communication et de bonnes capacités d'adaptation aux différents profils d'apprenants.

# **Modalités et délai d'accès**

Aucun pré-requis nécessaire pour suivre la formation

# **Certifications**

### TOSA® Powerpoint

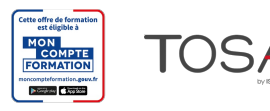

Retrouvez toutes nos formations sur : **[laho-formation.fr](https://laho-formation.fr)**

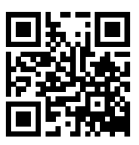